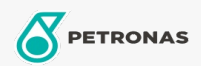

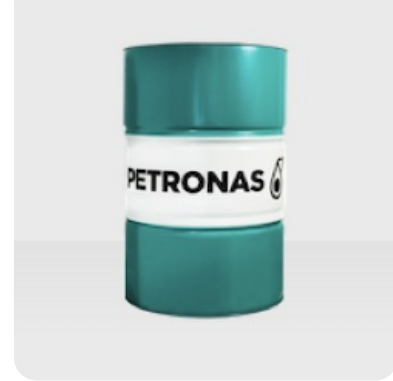

## **PETRONAS MG3DF**

## Range: PETRONAS MG3DF

Long description: PETRONAS MG3DF is a synthetic drilling base fluid derived from Low Sulphur Waxy Residue (LSWR) feedstock. It delivers competitive advantage in the ever-challenging drilling environment and is safe to be used, with minimal impact on health, safety and environment.

- $\bullet$  Viscosity at 40°C: 2,3 • Initial Boiling Point (°C): 210
- Final Boiling Point (°C): 305
- Aromatic Content:  $< 0.04$

**A** Product data sheet